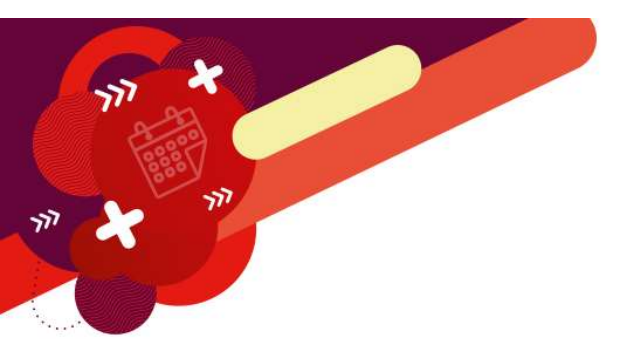

### Matemática Financeira

### **André Amorim**

Finanças Corporativas

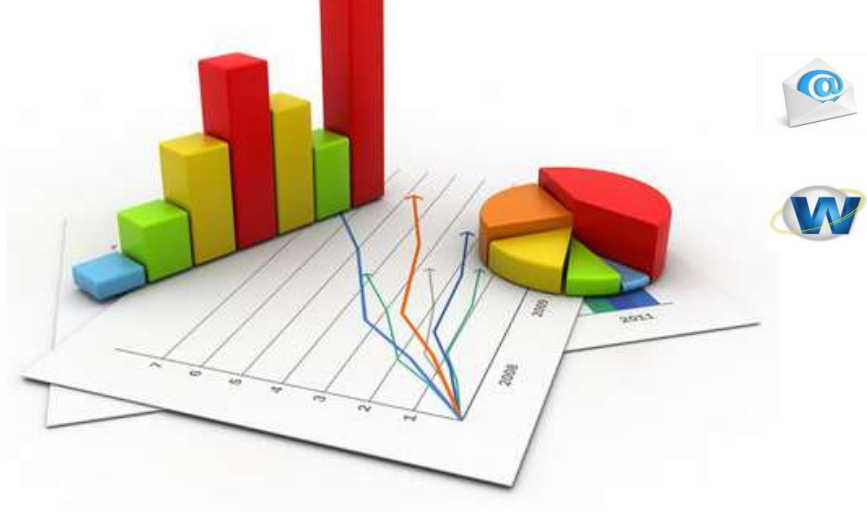

contato@andreamorim.com.br

www.andreamorim.com.br

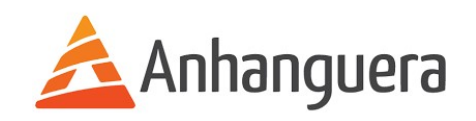

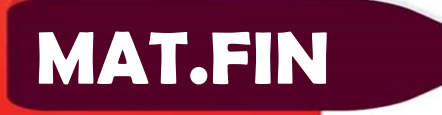

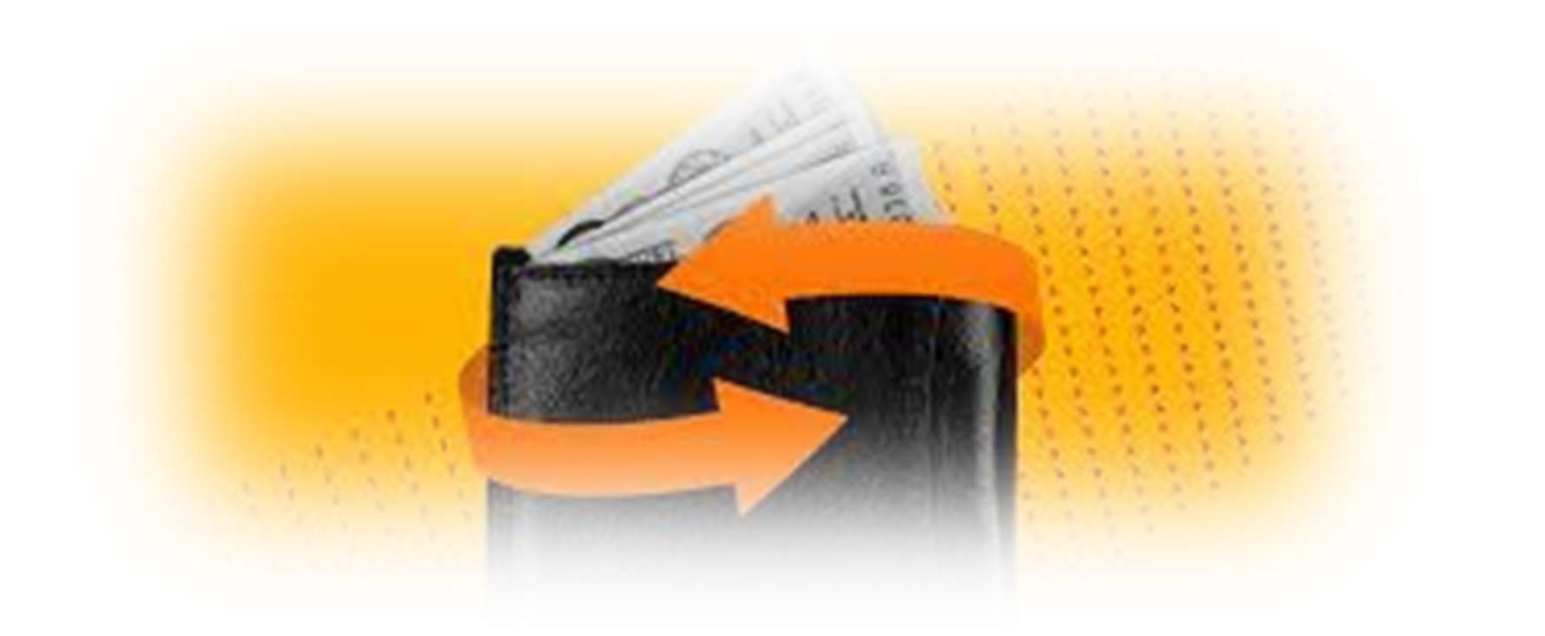

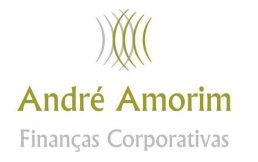

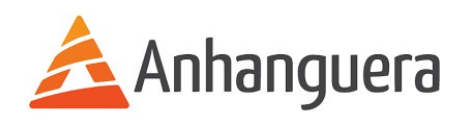

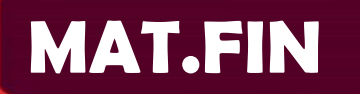

Denomina-se Capital de Giro os recursos financeiros que garantem as condições para uma empresa dar continuidade às suas operações, como compra de matéria-prima, estoques de produtos de vendas, pagamentos de funcionários, entre outras.

Uma das formas de se ter Capital de Giro é antecipação dos recebimentos de títulos, que podem ser boletos ou promissórias resultantes de vendas ou serviços prestados a clientes que pagarão numa relação futura.

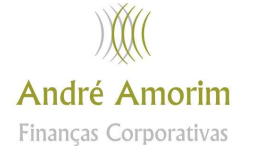

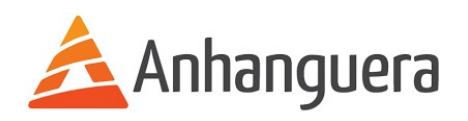

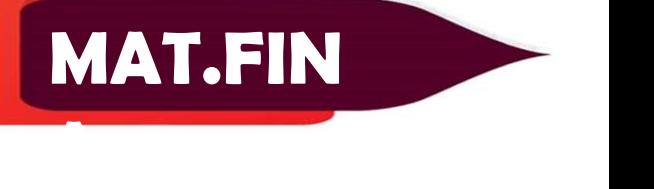

Desconto Bancário

Essa é uma operação hoje muito comum entre pessoas jurídicas (empresas de grande, médio e pequeno porte) e também pessoas físicas (nós).

O desconto bancário nada mais é do que a antecipação em dias do recebimento de um título (promissória ou boleto) realizado por um banco.

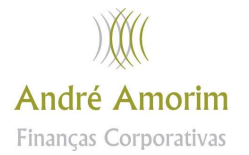

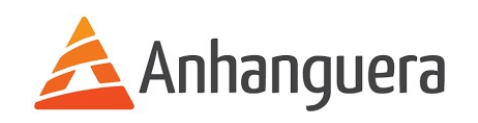

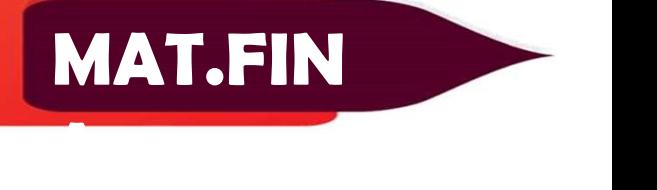

Desconto Bancário

Nós, pessoas físicas, também podemos fazer uso dessa operação financeira, pois podemos negociar a antecipação do pagamento da restituição do imposto de renda e do 13º salário.

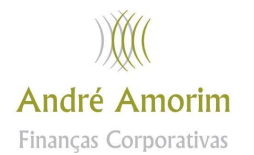

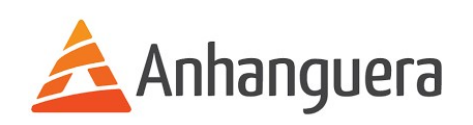

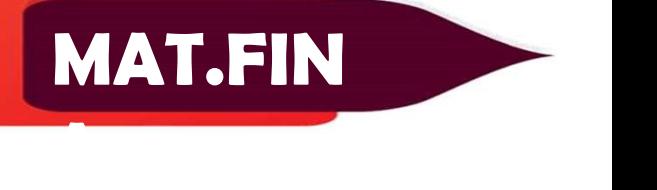

Desconto Bancário

O recebimento antecipado de títulos não ocorre na sua totalidade, pois o banco cobra uma taxa administrativa pela realização da operação.

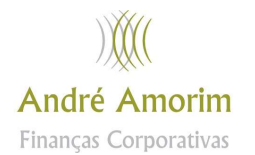

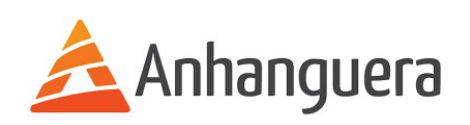

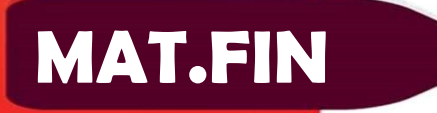

<u>A Constantinople de la constantinople de la constantinople de la constantinople de la constantinople de la con</u>

### Desconto Bancário

O cálculo do valor a ser recebido é apresentado a seguir:

$$
V_B=N(1-dn)
$$

### Onde:

VB = Valor descontado, valor resgatado, valor resultante da antecipação.

N = Valor nominal, valor do título antecipado.

d = Taxa nominal, taxa de juros simples, ao dia.

n = período de antecipação do título, geralmente em dias.

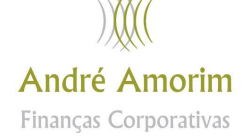

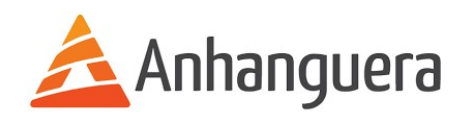

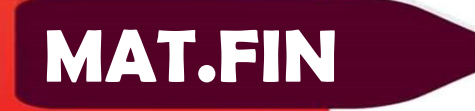

Desconto Bancário

As antecipações de títulos ocorrem geralmente há poucos dias dos clientes os pagarem, isso para que o valor resgatado (VB) seja o mais próximo do valor nominal (N), ou seja, do valor do título

Importante: A taxa nominal é uma taxa de juros simples, então se necessitarmos convertê-la de mês para dia, ou de ano para dia, devemos usar o conceito de Taxa Equivalente em Juros Simples (Unidade 1, Seção 1)

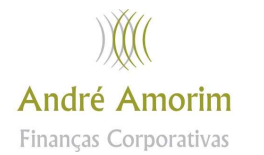

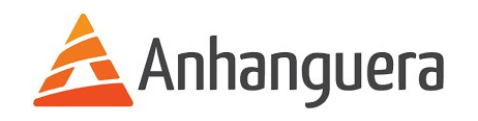

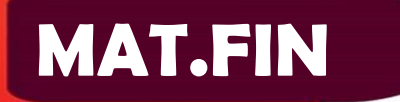

### Exemplificando

<sup>a</sup> Aula – Capital de Giro<br>Exemplificando<br>1. Uma pessoa está a três dias de receber a segunda parcela de seu<br>13º salário, que é R\$ 1.800,00, mas decide antecipar o seu<br>recebimento para presentear sua mãe. A instituição lh 13º salário, que é R\$ 1.800,00, mas decide antecipar o seu recebimento para presentear sua mãe. A instituição lhe cobrará ula – Capital de Giro<br> **Ima pessoa está a três dias de receber a segunda parcela de seu<br>
13º salário, que é R\$ 1.800,00, mas decide antecipar o seu<br>
recebimento para presentear sua mãe. A instituição lhe cobrará<br>
uma taxa** 

### A segunda parcela do 13º salário, nesse caso, é título a ser antecipado, então N = R\$ 1.800,00

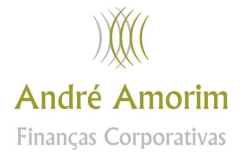

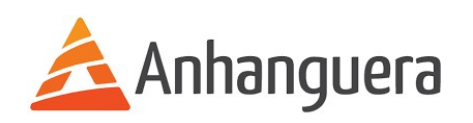

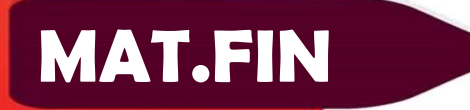

### Exemplificando

<sup>a</sup> Aula – Capital de Giro<br>Exemplificando<br>A instituição cobra uma taxa nominal de 0,7% a.d. = *d.*<br>A pessoa está a três dias de receber a segunda parcela de seu 13º<br>salário, e decide antecipar o seu recebimento, então 3 di A pessoa está a três dias de receber a segunda parcela de seu 13º salário, e decide antecipar o seu recebimento, então 3 dias =  $n$ 

 $V_B = N(1 - dn)$ 

 $V_B = 1800(1 - 0.007.3)$ 

 $V_B = R\hat{S}$  1762,20

### Portanto, pela antecipação do 13º salário em 3 dias, a pessoa receberá R\$ 1.762,20.André Amorim

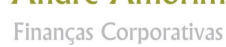

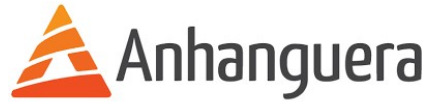

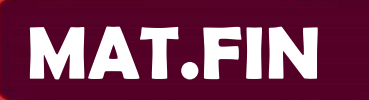

<u>A Constantinople de la constantinople de la constantinople de la constantinople de la constantinople de la con</u>

### Exemplificando

2. Uma microempresa necessita efetuar um pagamento e para isso antecipará o recebimento das seguintes duplicatas:

- Duplicata 0125 de R\$ 1.100,00 vencendo em 7 dias.
- Duplicata 0129 de R\$ 700,00 vencendo em 16 dias.
- Duplicata 0134 de R\$ 1.560 vencendo em 5 dias.

A instituição que fará a antecipação das duplicatas cobra uma taxa nominal administrativa de 17,1% a.m. Calcule o valor resgatado pelas duplicatas.

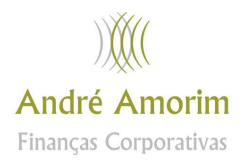

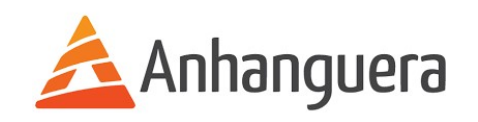

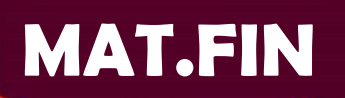

### Exemplificando

Nesse caso a taxa nominal (d) 17,1% está ao mês, e trabalhamos com taxa nominal ao dia. Como a taxa nominal é taxa de juros simples, conforme citado na teoria, então podemos e devemos usar a taxa equivalente de juros simples para convertê-la ao dia:

$$
i_{eq} = \frac{0.171}{30} = 0.0057
$$
 a.  $d = 0.57\%$  a. d. (Ver teoria Unidade 1, Seção 1)  
Assim:

 $d = 0.57\%$  a.d.

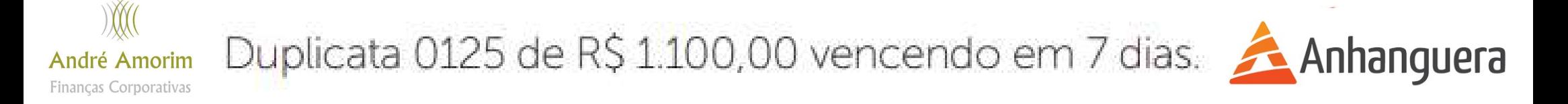

### **MAT.FIN**

### **Exemplificando**

 $VB = N(1 - dn)$ 

 $VB = 1100(1 - 0,0057.7)$ 

 $VB = R$1056,11$ 

Duplicata 0129 de R\$ 700,00 vencendo em 16 dias.

 $VB = N(1 - dn)$ 

 $VB = 700(1 - 0.0057.16)$ 

 $VB = R$636,16$ 

Duplicata 0134 de R\$ 1.560,00 vencendo em 5 dias.

 $VB = N(1 - dn)$ 

 $VB = 1560(1 - 0,0057.5)$ 

 $VB = R$1515,54$ 

O valor resgatado pelas duplicatas:

Valor resgatado =  $1056,11 + 636,16 + 1515,54$ 

Valor resgatado =  $R$3207,81$ 

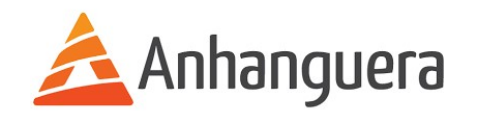

### MAT.FIN

<u>A Constantinople de la constantinople de la constantinople de la constantinople de la constantinople de la con</u>

### Exemplificando

Veja uma forma mais prática de resolver o mesmo problema, fazendo uso de uma tabela.

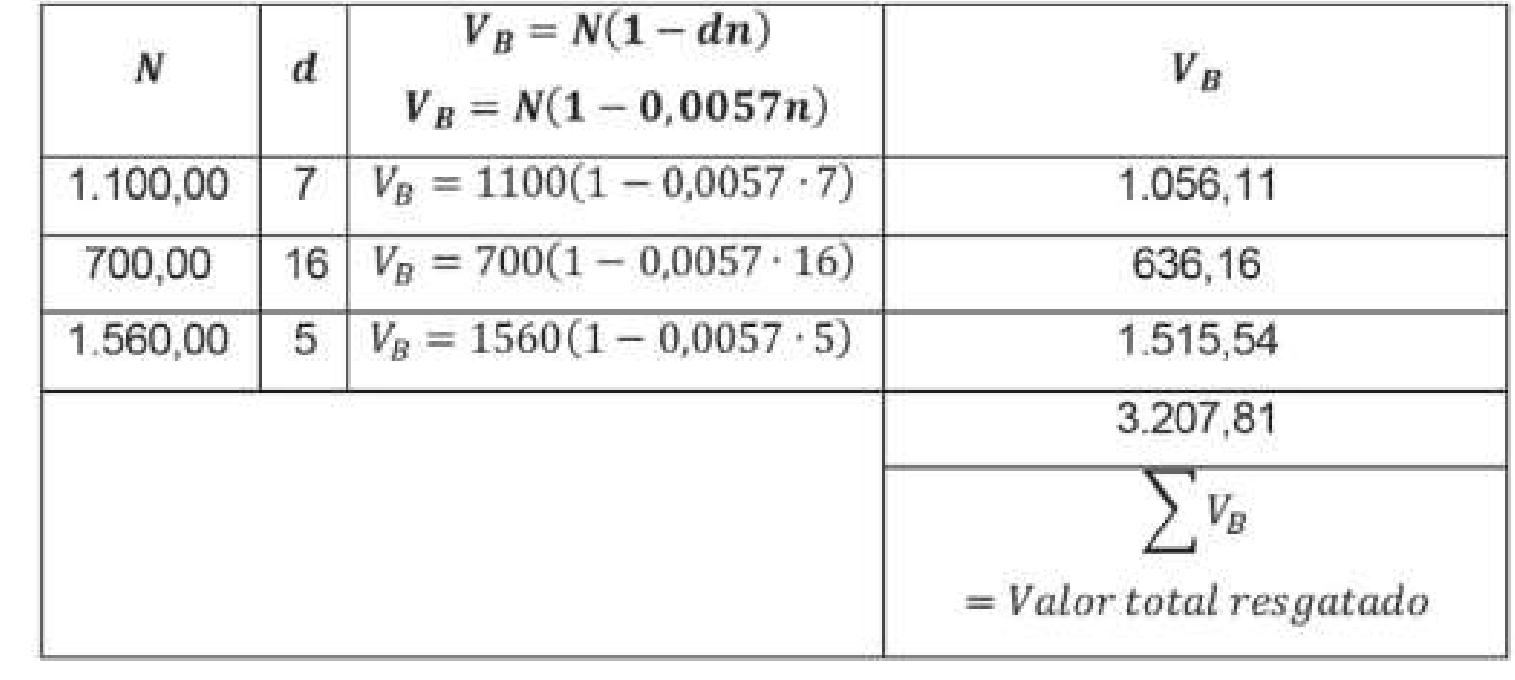

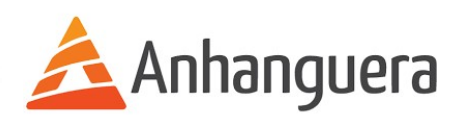

André Amorim Finanças Corporativas

### MAT.FIN

<u>A Constantinople de la constantinople de la constantinople de la constantinople de la constantinople de la con</u>

### Exemplificando

Veja uma forma mais prática de resolver o mesmo problema, fazendo uso de uma tabela.

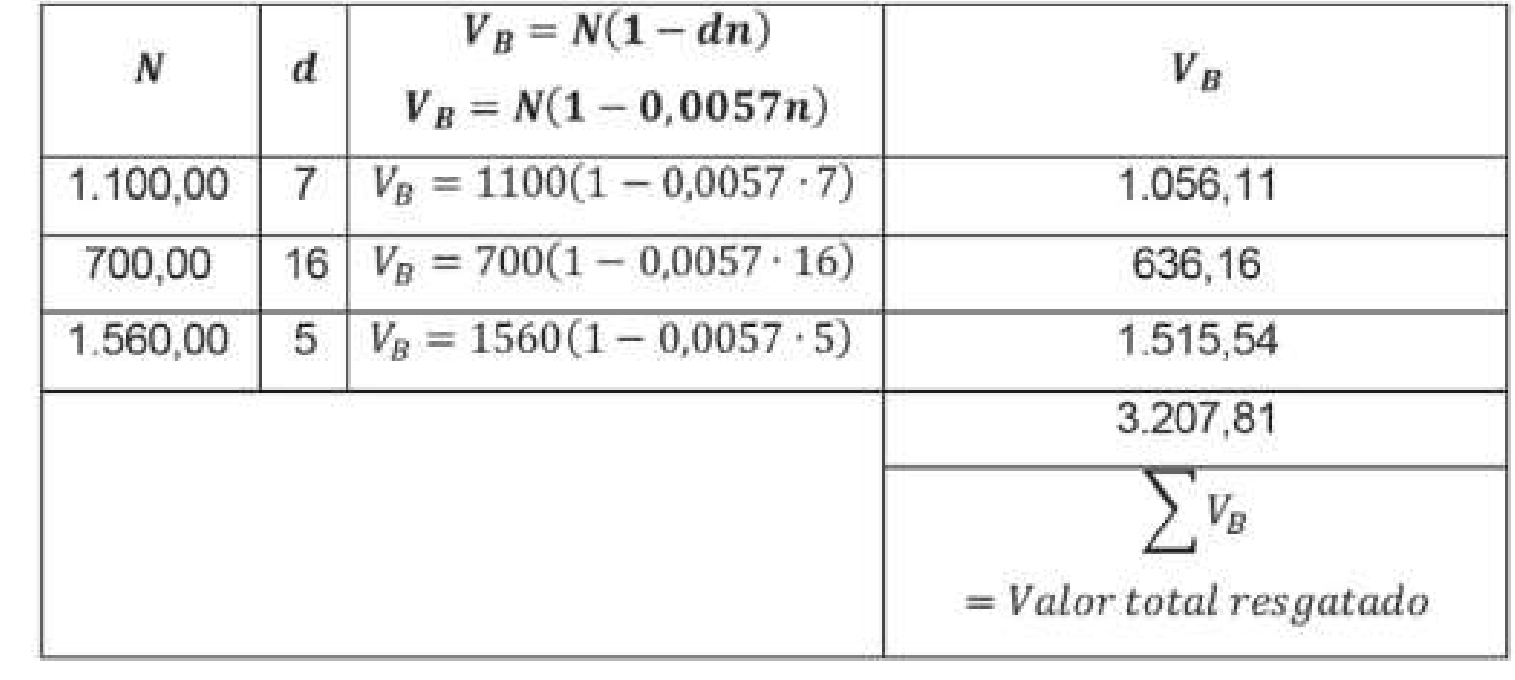

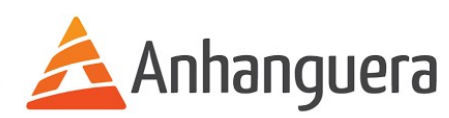

André Amorim Finanças Corporativas

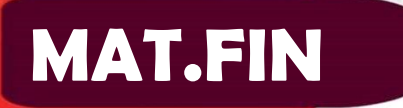

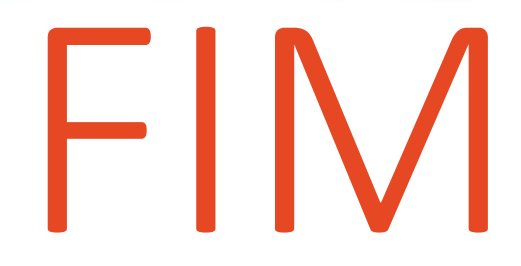

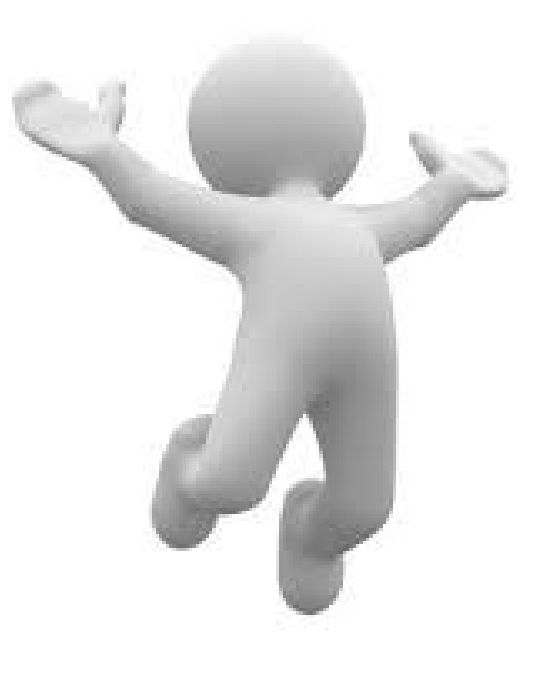

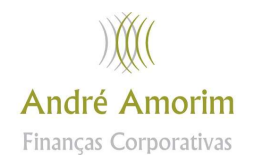

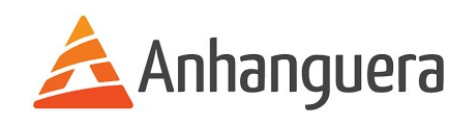